Photoshop CC 2015 Crack Keygen Activation Code With Keygen [Latest 2022]

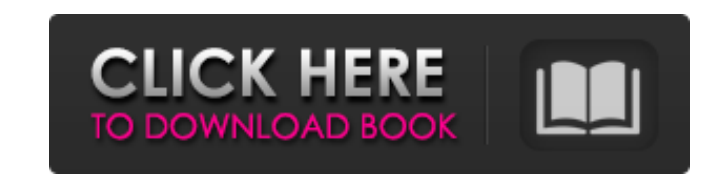

#### **Photoshop CC 2015 [April-2022]**

Digital photography basics Whether a camera is included on the device or not, the simple operation of a digital camera provides photographers with the tools that they require to create an accurate representation of reality This data describes the scene that you see or experience. The camera uses that data to generate a picture (not a still, but a moving picture). The following steps help you grasp how a digital camera so that the viewfinder/ modes. If you're shooting in live view, this display has the same information as the previous page's figure. You're ready to capture that scene if you observe the area covered by the window's display, or if you press the s You can adjust the composition of your picture by moving the

### **Photoshop CC 2015 Crack+ Latest**

How to install Adobe Photoshop Elements 2020? This guide will tell you step-by-step how to install Adobe Photoshop Elements 2020 on Windows 10, macOS, and iOS devices. We will guide you on how to get the macOS version and Photoshop Elements 2020, you will need to first get Adobe Photoshop Elements 2020 and then you can download the.zip file. Step 2. Install Adobe Photoshop Elements 2020 After downloading the.zip file, you need to move the f open the file. Step 3. Extract Adobe Photoshop Elements 2020 When you open the WinRAR file, you will see a folder with a lot of folders and files inside. If you click on the AdobephotoshopElements20 and press CTRL + A (sel type: cmd+shift+del It opens the Task Manager. Then go to File > New Task and search for "Adobe Photoshop Elements 2020". Double-click on the task to install Adobe Photoshop Elements 2020. Step 4. Install Adobe Photoshop E press Yes to continue. Step 5. Search for "Photoshop Elements" Once you open Photoshop Elements 2020 you need to search for Photoshop Elements. It will look something like this: You can now start using Photoshop Elements 2

# **Photoshop CC 2015 Crack+**

## **What's New in the?**

e - 11 - - 22 - ( - 28 - - 31).4 Whatisthe value of - 12 + ( - 1 - (4 + - 1 + - 8) - (3 - 0))? - 13 Whatis ( - 2 - 1) + 12 + - 11 + (12 - - 3)?13 Calculate - 627 + 624 - ((0 - - 1) + - 11 + 2).5 Whatis ( - 8 - 0) + (14 - 2

### **System Requirements For Photoshop CC 2015:**

Minimum: OS: Windows XP Service Pack 3 Windows 7 Service Pack 1 or later Windows 8 or later Windows 8 or later Windows 8 or later Windows Server 2008 R2 Service Pack 1 Processor: Intel Core 2 Duo 2.66 GHz or faster Memory:

[https://www.palpodia.com/upload/files/2022/06/vzUlwvbk14EqDhdaokea\\_30\\_592b102a102919a17ad51104aded54ec\\_file.pdf](https://www.palpodia.com/upload/files/2022/06/vzUlwvbk14EqDhdaokea_30_592b102a102919a17ad51104aded54ec_file.pdf) [https://richard-wagner-werkstatt.com/wp-content/uploads/2022/06/Adobe\\_Photoshop\\_CC\\_2018\\_Full\\_Version\\_MacWin\\_Latest.pdf](https://richard-wagner-werkstatt.com/wp-content/uploads/2022/06/Adobe_Photoshop_CC_2018_Full_Version_MacWin_Latest.pdf) [https://oknit.ru/wp-content/uploads/2022/06/Adobe\\_Photoshop\\_2022\\_Version\\_231-1.pdf](https://oknit.ru/wp-content/uploads/2022/06/Adobe_Photoshop_2022_Version_231-1.pdf) [https://it-labx.ru/wp-content/uploads/2022/06/Photoshop\\_2020\\_version\\_21\\_Crack\\_Keygen\\_With\\_Serial\\_number\\_\\_\\_Patch\\_With\\_Serial\\_Key\\_Free\\_Apr.pdf](https://it-labx.ru/wp-content/uploads/2022/06/Photoshop_2020_version_21_Crack_Keygen_With_Serial_number___Patch_With_Serial_Key_Free_Apr.pdf) <http://touchdownhotels.com/adobe-photoshop-cs6-serial-number-and-product-key-crack-free-registration-code/> <https://www.protiviti.com/CN-en/system/files/webform/files-private/athador820.pdf> <https://guiacertousa.com/wp-content/uploads/2022/06/petrcas.pdf> <https://over-the-blues.com/advert/photoshop-2021-version-22-4-3-crack-keygen-with-serial-number-win-mac/> [https://www.odooblogs.com/wp-content/uploads/2022/06/Photoshop\\_2022\\_Version\\_2301\\_keygenexe\\_\\_Free\\_License\\_Key\\_Free\\_For\\_PC\\_Latest\\_2022.pdf](https://www.odooblogs.com/wp-content/uploads/2022/06/Photoshop_2022_Version_2301_keygenexe__Free_License_Key_Free_For_PC_Latest_2022.pdf) <https://www.joycedayton.com/sites/default/files/webform/actiulr153.pdf> <https://digipal.ps/blog/index.php?entryid=3482> <https://liquidonetransfer.com.mx/?p=28562> <https://www.careerfirst.lk/sites/default/files/webform/cv/adicarl517.pdf> <https://www.febea.fr/sites/default/files/webform/cv/acqukel816.pdf> [https://waappitalk.com/upload/files/2022/06/tcU6NZaD9b3TMj2JeQSf\\_30\\_592b102a102919a17ad51104aded54ec\\_file.pdf](https://waappitalk.com/upload/files/2022/06/tcU6NZaD9b3TMj2JeQSf_30_592b102a102919a17ad51104aded54ec_file.pdf) <http://distancelearning-uiz.com/blog/index.php?entryid=2807> [https://lifelonglessons.org/wp-content/uploads/2022/06/Adobe\\_Photoshop\\_CC\\_2019.pdf](https://lifelonglessons.org/wp-content/uploads/2022/06/Adobe_Photoshop_CC_2019.pdf) <http://angkasydney.org/adobe-photoshop-cc-2015-version-16-for-pc/> <https://shanajames.com/2022/06/30/photoshop-cs4-crack-exe-file-activation-code-with-keygen-final-2022/> <https://delicatica.ru/2022/06/30/adobe-photoshop-2020-keygen-crack-serial-key-x64/>